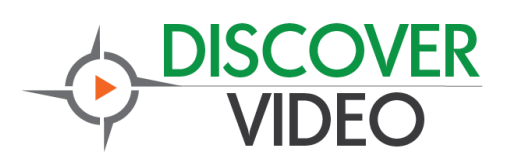

## **Live Stream**

The API can be called with a simple http GET command. The commands can be performed from any browser. Third-party control systems (Crestron, AMX, Extron, etc.) can also make the required HTTP request.

## **API Live Stream**

Start Live RTMP Main HDMI Push Stream http://[ScorpionIP]/set\_ctl?type=hdmi\_main&rtmp\_enable=1

Stop Live RTMP Main HDMI Push Stream http://[ScorpionIP]/set\_ctl?type=hdmi\_main&rtmp\_enable=0

The API returns "succeed" or fail.

There are many other settings possible, but the start/stop are the most commonly used. Contact DiscoverVideo for additional information.

## **Obtain Status**

Main Encoder: http://[ScorpionIP]/get\_ctl?type=hdmi\_main Network: http://[ScorpionIP]/get\_ctl?type=net

Status is returned as XML